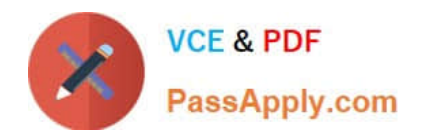

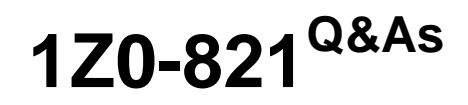

Oracle Solaris 11 System Administration

# **Pass Oracle 1Z0-821 Exam with 100% Guarantee**

Free Download Real Questions & Answers **PDF** and **VCE** file from:

**https://www.passapply.com/1z0-821.html**

100% Passing Guarantee 100% Money Back Assurance

Following Questions and Answers are all new published by Oracle Official Exam Center

**C** Instant Download After Purchase

**83 100% Money Back Guarantee** 

- 365 Days Free Update
- 800,000+ Satisfied Customers

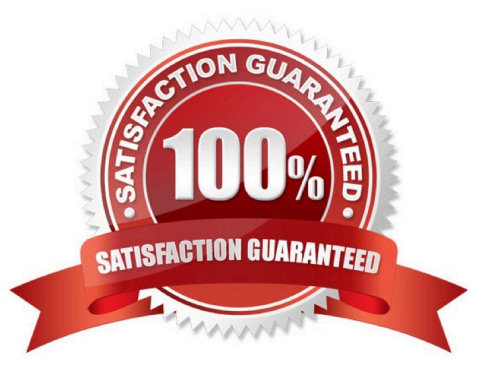

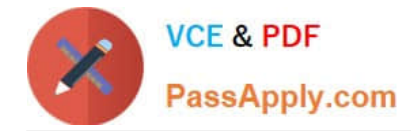

## **QUESTION 1**

You wish to edit your crontab file that is located in /var/spool/cron/crontab. What command must you enter to edit this file?

A. crontab -e

B. crontab -e /var/spool/cron/crontab

C. crontab -r

D. crontab -e /etc/default/cron

Correct Answer: A

The main tool for setting up cron jobs is the crontab command, though this is not available on every Unix variant. Typically under Solaris or Linux one would create a new crontab or edit an existing one, using the command; crontab -e

Use the ls -l command to verify the contents of the/var/spool/cron/crontabs file.

# **QUESTION 2**

You are having an issue with the shutdown command. You wish to determine if the file is a script or an executable program. Which command would you use to determine this?

- A. od shutdown
- B. file shutdown
- C. test shutdown
- D. cksum shutdown
- E. attrib shutdown
- Correct Answer: B

The file command determines the file type file tests each argument in an attempt to classify it. There are three sets of tests, performed in this order: filesystem tests, magic tests, and language tests. The first test that succeeds causes the file type to be printed.

# **QUESTION 3**

View the exhibit.

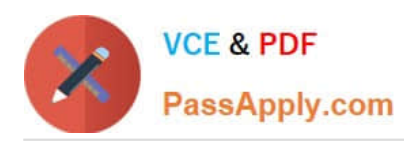

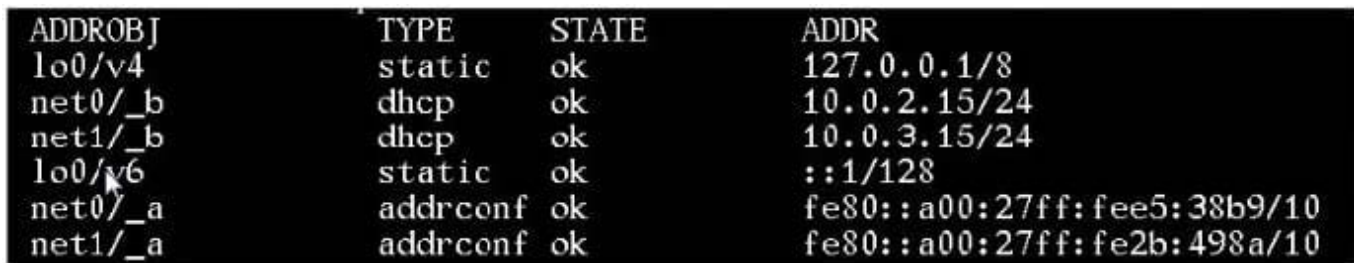

The configuration information in the exhibit is displayed on your system immediately after installing the OS.

Choose the option that describes the selection made during the Installation of the OS to obtain this configuration.

- A. The automatic network configuration option was chosen during the installation of the OS.
- B. The manual network configuration option was chosen during the installation of the OS.
- C. The network was not configured during the installation of the OS.
- D. The DHCP network configuration option was chosen during the Installation of the OS.

# Correct Answer: A

There are two ways to configure the network configuration: automatic or manual. In the exhibit we see that DHCP has been used used. This indicates an automatic network configuration.

## **QUESTION 4**

You are configuring NFS on a server. Select the two statements that are true.

- A. Resources listed in /etc/dfs/dfstab are automatically shared on boot up.
- B. A directory cannot be shared if a subdirectory below it is already shared.
- C. Renaming a share created with the zfs set share command is not supported.
- D. NFS and SMB protocols cannot be used simultaneously to share the same directory.

## Correct Answer: AC

A: ZFS can automatically share file systems by setting the sharenfs property. Using this property, you do not have to modify the /etc/dfs/dfstab file when a new file system is shared. The sharenfs property is a comma-separated list of options to pass to the share command. The value on is an alias for the default share options, which provides read/write permissions to anyone. The value off indicates that the file system is not managed by ZFS and can be shared through traditional means, such as the /etc/dfs/dfstab file. All file systems whose sharenfs property is not off are shared during boot.

# **QUESTION 5**

You suspect a problem with the oponldap package and want to make sure that the files have not be modified or otherwise tampered with.

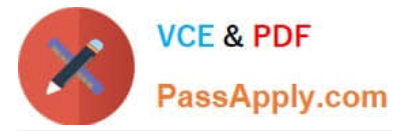

Which command would validate all of the files contained in the openldap package and report any problems?

- A. pkgchk openldap
- B. pkginfo openldap
- C. pkg contents openldap
- D. pkg verify openldap
- E. pkg set-property signature-policy verify

Correct Answer: A

pkgchk checks the accuracy of installed files or, by using the -l option, displays information about package files. pkgchk checks the integrity of directory structures and files. Discrepancies are written to standard error along with a detailed explanation of the problem.

[1Z0-821 Practice Test](https://www.passapply.com/1z0-821.html) [1Z0-821 Study Guide](https://www.passapply.com/1z0-821.html) [1Z0-821 Braindumps](https://www.passapply.com/1z0-821.html)